Государственное бюджетное образовательное учреждение дополнительного педагогического профессионального образования центр повышения квалификации специалистов Петродворцового района Санкт-Петербурга «Информационно-методический центр»

ПРИНЯТА на заседании Педагогического совета ГБУ ИМЦ Петродворцового района

Протокол № 10 от «29» декабря 2022 г.

УТВЕРЖДЕНА Приказом № 196 от «29» декабря 2022 г. Директор ГБУ ИМЦ Петродворцового района \_\_\_\_\_\_\_\_\_\_\_\_\_\_\_\_\_\_ М.М. Мединская

Директор ИМЦ М.М. Мединская Подписано цифровой подписью: Директор ИМЦ М.М. Мединская Дата: 2022.12.29 12:38:38 +03'00'

ДОПОЛНИТЕЛЬНАЯ ПРОФЕССИОНАЛЬНАЯ ПРОГРАММА (повышения квалификации) **«Использование информационных технологий в профессиональной деятельности педагога»** (наименование программы) (36 часа)

Лицензия Комитета по образованию Правительства Санкт-Петербурга на осуществление образовательной деятельности № 1672 от 25 января 2016 г.

> Санкт-Петербург 2023

### **Общая характеристика дополнительной профессиональной программы (повышения квалификации)**

### **«Использование информационных технологий в профессиональной деятельности педагога»**

Дополнительная профессиональная программа (программа повышения квалификации) «Использование информационных технологий в профессиональной деятельности педагога» (далее - ДПП) разработана в соответствии с требованиями *нормативно-методических документов:*

Трудовой кодекс Российской Федерации от 30 декабря 2001г. № 197-ФЗ;

Федеральный закон от 29 декабря 2012 г. № 273-ФЗ «Об образовании в Российской Федерации»;

приказ Минтруда России от 18 октября 2013 г. № 544н «Об утверждении профессионального стандарта "Педагог (педагогическая деятельность в сфере дошкольного, начального общего, основного общего, среднего общего образования) (воспитатель, учитель)"»;

приказ Минтруда России от 22 сентября 2021 г. № 652н «Об утверждении профессионального стандарта "Педагог дополнительного образования детей и взрослых"»;

приказ Министерства просвещения Российской Федерации от 31.05.2021 №286 «Об утверждении федерального государственного образовательного стандарта начального общего образования»;

приказ Министерства просвещения Российской Федерации от 31.05.2021 №287 «Об утверждении федерального государственного образовательного стандарта основного общего образования»;

приказ Министерства просвещения Российской Федерации от 18.07.2022 №568 «О внесении изменения в федеральный государственный образовательный стандарт начального общего образования»;

приказ Министерства просвещения Российской Федерации от 18.07.2022 №569 «О внесении изменения в федеральный государственный образовательный стандарт основного общего образования»;

приказ Министерства просвещения Российской Федерации от 12.08.2022 №732 «О внесении изменения в федеральный государственный образовательный стандарт среднего общего образования, утвержденный приказом Министерства образования и науки Российской Федерации от 17.05.2012 №413»;

приказ Минобрнауки России от 1 июля 2013 г. № 499 «Об утверждении Порядка организации и осуществления образовательной деятельности по дополнительным профессиональным программам»;

письмо заместителя министра Минобрнауки России от 22 апреля 2015 г. № ВК 1032/06 «О направлении методических рекомендаций».

Содержание ДПП ориентировано на компенсацию дефицитов и развитие методических компетенций педагогов в области информационно-коммуникационных технологий, выстроено в соответствии с обобщенными трудовыми функциями (далее – ОТФ) и конкретными трудовыми функциями (далее – ТФ), определенными ПС.

Связь ДПП с профессиональными стандартами представлена в таблице 1.

Таблица 1

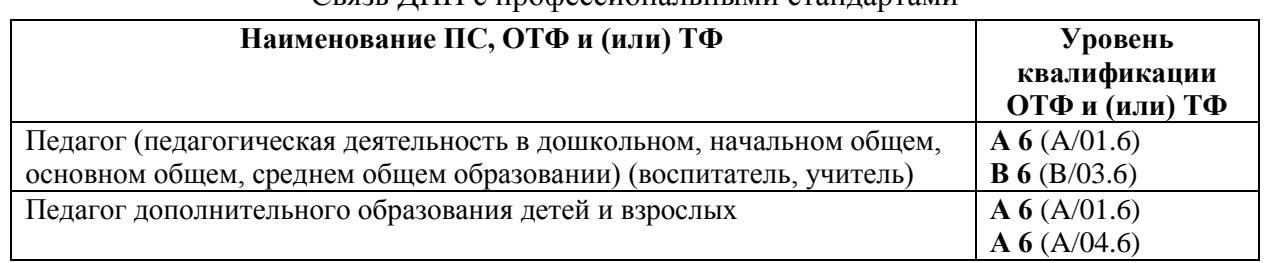

Связь ЛПП с профессиональными стандартами

Процесс информатизации современного общества обусловил необходимость разработки новой модели системы образования, основанной на применении современных информационных технологий (далее - ИТ).

Существует множество программ, электронных учебников, сайтов, публикаций, написанных и разработанных для педагогов и педагогами. В образовательные учреждения поставляется новое, современное оборудование: компьютеры, мобильные устройства, документ-камеры, лабораторные и интерактивные комплексы.

Внедрение ИТ в профессиональную деятельность педагогов является неизбежным. Профессионализм учителя – синтез компетенций, включающих в себя предметно методическую, психолого-педагогическую и ИТ составляющие.

ДПП направлена на развитие информационно-коммуникативной компетентности педагога в контексте ФГОС и создание условий для его самоопределения в мире современных информационных технологий. ИТ рассматриваются как важнейший инструмент для создания информационно-образовательной среды. ДПП позволяет педагогу осознать предполагаемые образовательные эффекты использования ИТ, соотнести их с ранее используемыми методами, определить основания для их возможного сочетания в своей профессиональной деятельности.

Специфика программы: ДПП является модульной, состоит из инвариантной и вариативной частей, что позволяет слушателю сформировать индивидуальный образовательный маршрут, исходя из его образовательных потребностей.

### **Цель и планируемые результаты обучения**

Целью ДПП является повышение профессиональных компетенций педагогов в области использования ИТ.

Задачами ДПП являются:

 формирование положительной мотивации к использованию ИТ для организации учебного процесса в соответствии с требованиями ФГОС;

 ознакомление с различными сферами применения ИТ в качестве универсального инструмента для решения задач в условиях реализации ФГОС;

 ознакомление с перспективами развития информационных технологий в системе образования, с основными электронными образовательными ресурсами (ЭОР) и цифровыми образовательными ресурсами (ЦОР), с интернет-сервисами для обработки информации, с основными видами интерактивного оборудования и возможностями его использования в образовательном процессе;

 освоение офисных программ для создания учебно-методических материалов в соответствии с ФГОС;

 формирование готовности создания познавательной среды на основе системнодеятельностного подхода в свете требований ФГОС.

Методические аспекты преподавания ДПП определяются следующими принципами:

 *релевантности* (соответствия содержания программы, предполагаемых результатов обучения профессиональным запросам работников ОУ);

 *субъектности* (обеспечения участия обучающихся в конкретизации содержания образовательных программ, параметров качества обучения по избранным программам);

 *индивидуализации* (обеспечение возможности освоения программы с учетом индивидуальных особенностей обучающихся, их временных, организационных ресурсов);

 *модульности* (сочетание инвариантной и вариативных компонентов, их варьирование в зависимости от запросов обучающихся).

ДПП включает разделы: «Информационно-образовательная среда как условие профессиональной педагогической деятельности при реализации ФГОС», «Интернеттехнологии в образовательном процессе» и модуль по выбору обучающегося:

«Эффективная работа с офисным приложением» («*Эффективная работа с текстовым процессором на примере Microsoft Word*», «*Эффективная работа с табличным процессором на примере Microsoft Excel», «Эффективная работа с программой подготовки презентаций на примере Microsoft PowerPoint»*); «Эффективная работа с интерактивными техническими средствами», освоение которых способствует формированию информационнокоммуникационной компетентности педагогов.

**Планируемые результаты обучения** – совершенствование профессиональных компетенций в области использования ИТ.

Слушатели получат возможность овладеть умениями практического использования информационных технологий; приобрести навыки по формированию информационнообразовательной среды.

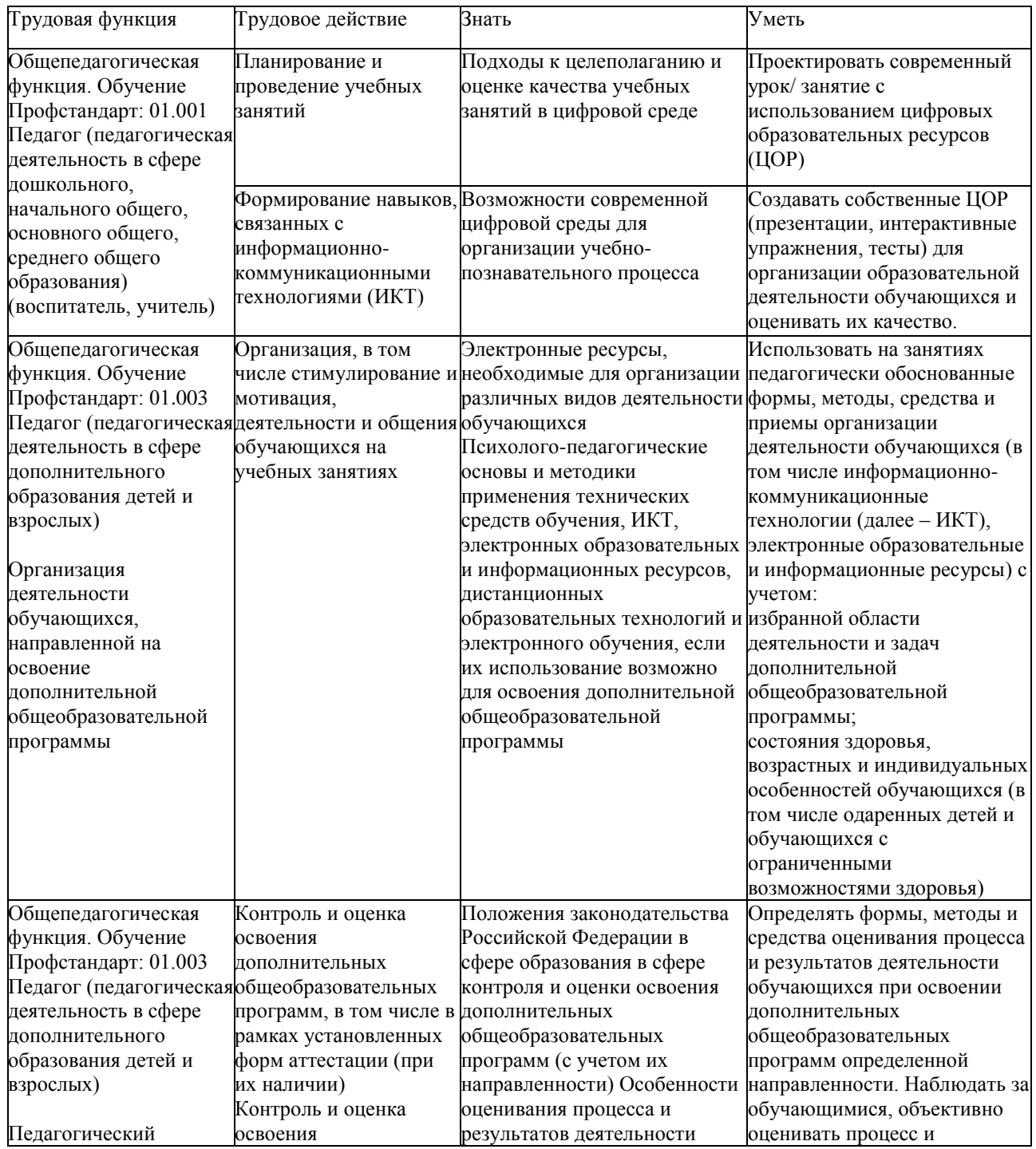

Планируемые результаты обучения:

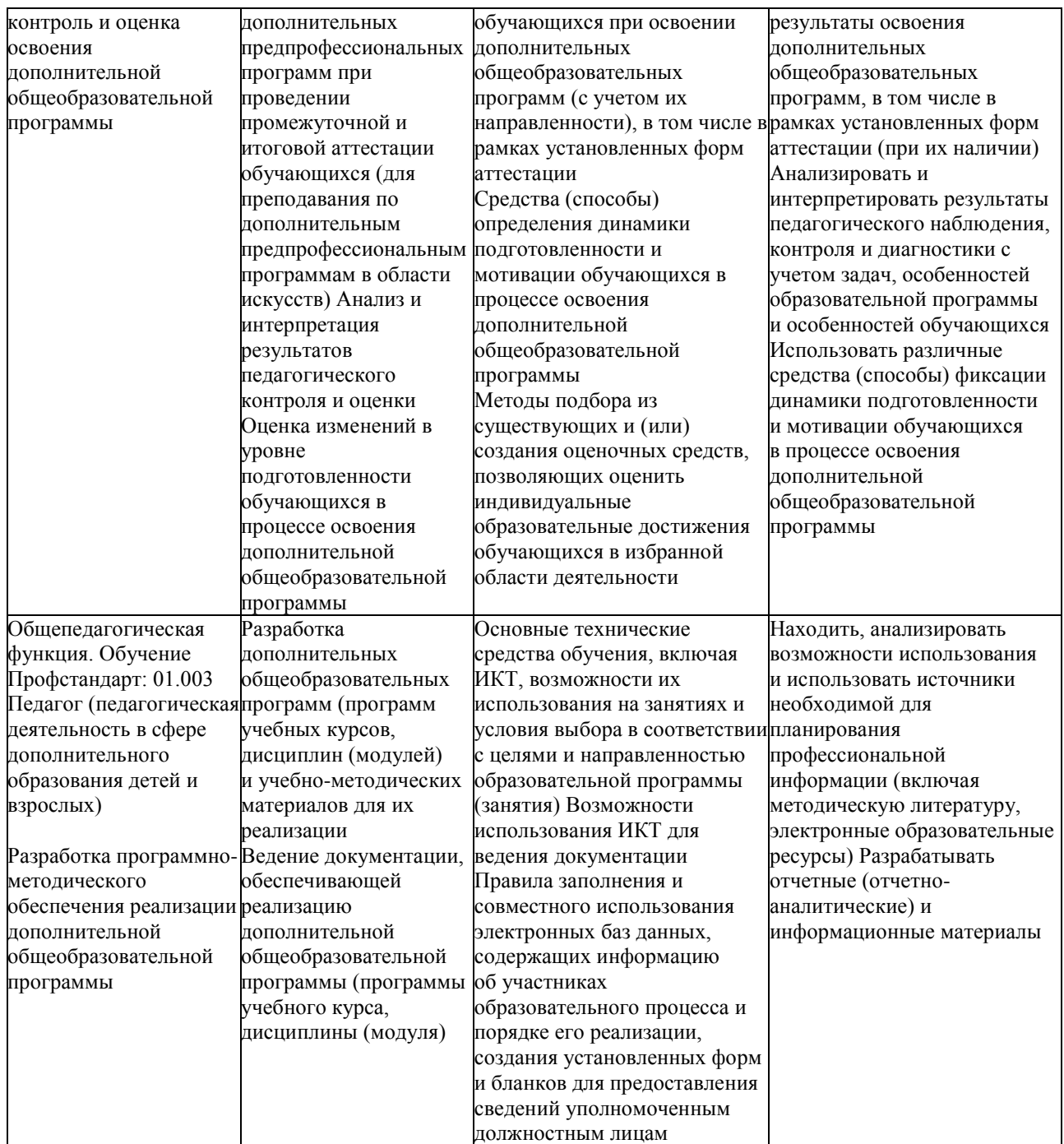

### **Категория слушателей ДПП**

Адресатом программы являются педагогические работники образовательных учреждений, реализующих образовательные программы дошкольного, начального общего, основного общего, среднего общего образования, дополнительного образования.

К освоению ДПП допускаются: лица, имеющие среднее профессиональное и (или) высшее образование; лица, получающие среднее профессиональное и (или) высшее образование (Часть 3 статьи 76 Федерального закона от 29 декабря 2012 г. №273-ФЗ "Об образовании в Российской Федерации").

**Трудоемкость обучения** составляет 36 часа, в том числе: аудиторные занятия – 36 часа. Из них: лекции – 14 часов; практические занятия – 22 часа

### **Форма обучения –** очная.

С учетом сложившейся эпидемиологической ситуации в Санкт-Петербурге возможна реализация ДПП с применением дистанционных образовательных технологий и электронного обучения.

## Государственное бюджетное учреждение дополнительного профессионального педагогического образования центр повышения квалификации специалистов «Информационно-методический центр» Петродворцового района Санкт-Петербурга

# **УЧЕБНЫЙ ПЛАН «Использование информационных технологий в профессиональной деятельности педагога»**

(наименование программы)

Цель: повышение профессиональных компетенций педагогов в области использования информационных технологий.

Категория слушателей: педагогические работники образовательных учреждений - лица, имеющие среднее профессиональное и (или) высшее образование; лица, получающие среднее профессиональное и (или) высшее образование.

Форма обучения: очная.

С учетом сложившейся эпидемиологической ситуации в Санкт-Петербурге возможна реализация ДПП с применением дистанционных образовательных технологий и электронного обучения.

Количество часов: 36 часов.

Режим занятий: 4 часа в день

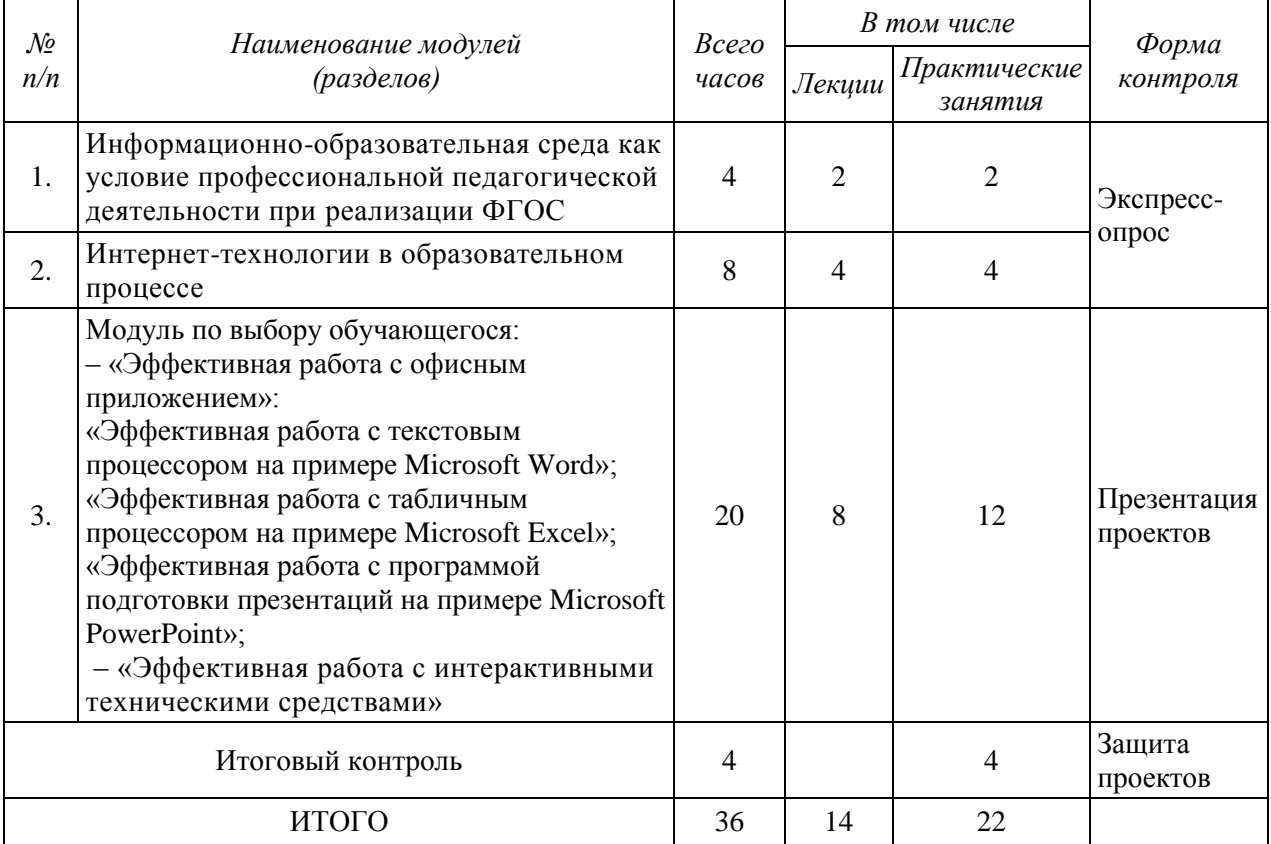

Государственное бюджетное учреждение дополнительного профессионального педагогического образования центр повышения квалификации специалистов «Информационно-методический центр» Петродворцового района Санкт-Петербурга

### **КАЛЕНДАРНЫЙ УЧЕБНЫЙ ГРАФИК «Использование информационных технологий в профессиональной деятельности педагога»** (наименование программы)

Цель: повышение профессиональных компетенций педагогов в области использования информационных технологий.

Категория слушателей: педагогические работники образовательных учреждений - лица, имеющие среднее профессиональное и (или) высшее образование; лица, получающие среднее профессиональное и (или) высшее образование.

Форма обучения: очная.

С учетом сложившейся эпидемиологической ситуации в Санкт-Петербурге возможна реализация ДПП с применением дистанционных образовательных технологий и электронного обучения.

Количество часов: 36 часов.

Режим занятий: 4 часа в день.

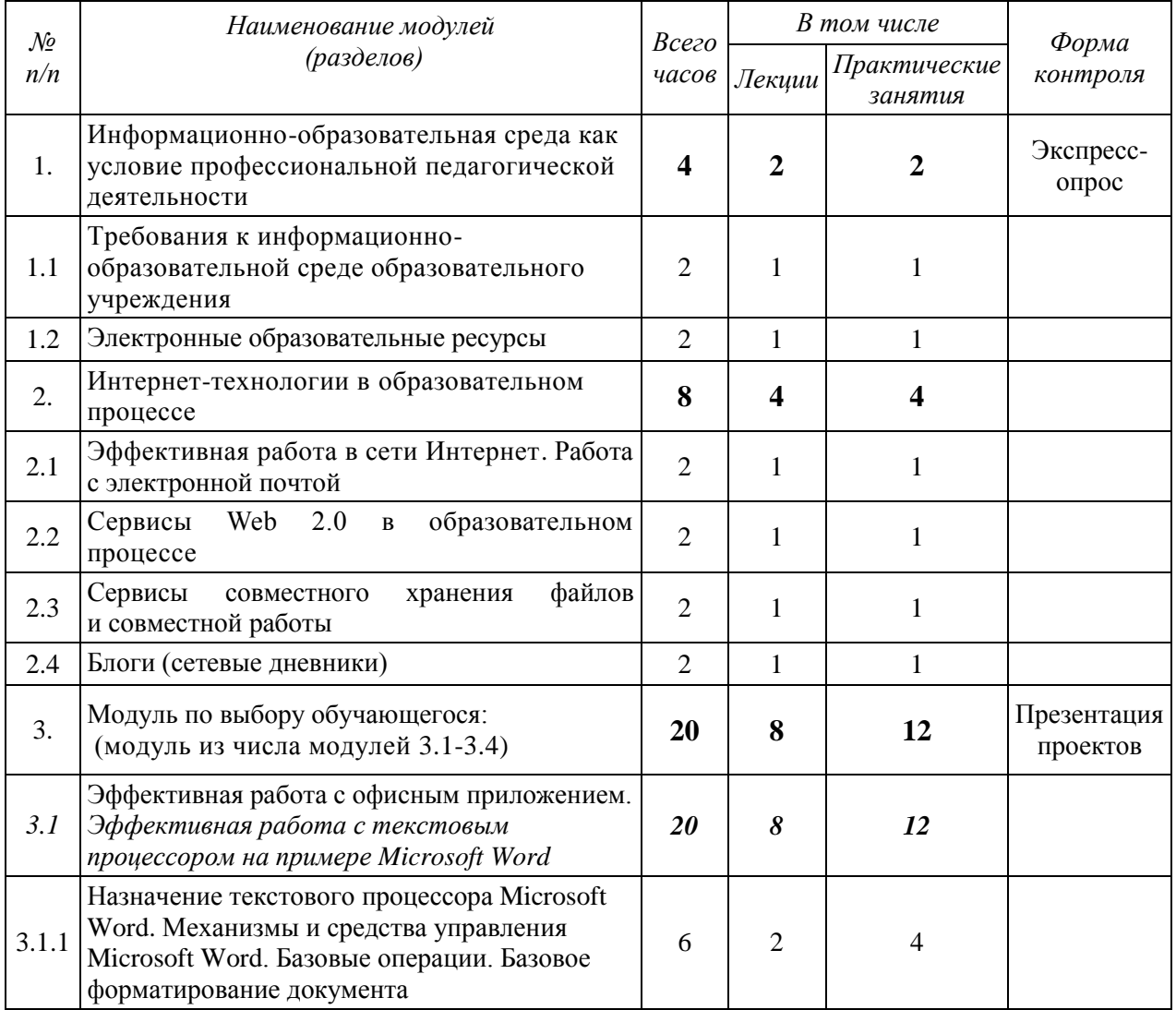

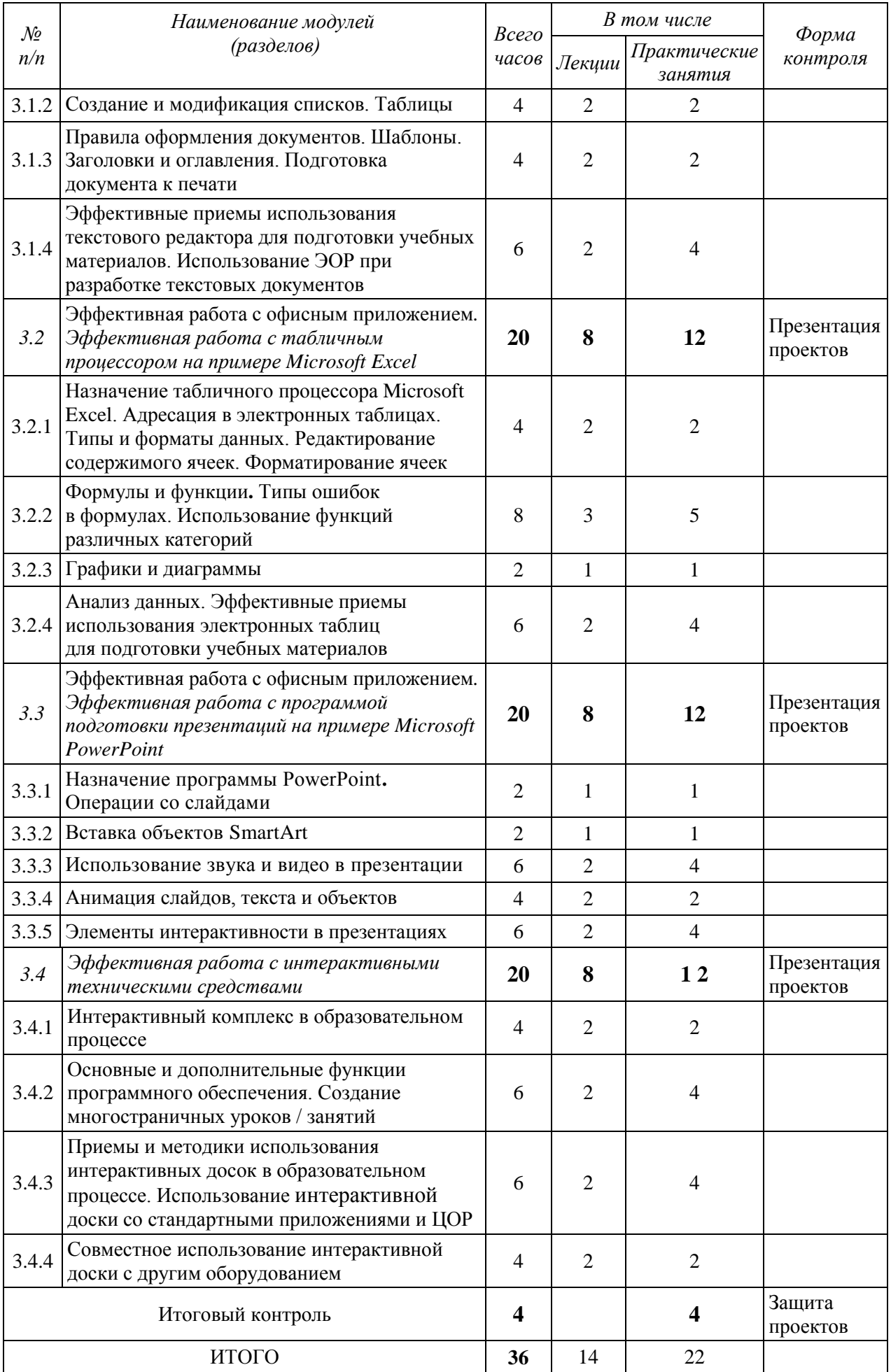

**Модуль (раздел) 1. Информационно-образовательная среда как условие профессиональной педагогической деятельности (**4 часа**).**

1.1. Требования к информационно-образовательной среде образовательного учреждения (2 часа).

Единая информационная среда и информационно-образовательная среда образовательного учреждения (ИОС).

Педагогическая деятельность в условиях ИОС. Условия осуществления профессиональной деятельности учителя в ИОС.

Характеристика изменений деятельности участников образовательного процесса, создание личного информационного образовательного пространства.

Практическая работа: проектирование личного информационного образовательного пространства.

**Экспресс-опрос:** условия осуществления профессиональной деятельности учителя в ИОС.

1.2. Электронные образовательные ресурсы (2 часа).

Теоретико-методологические основы создания и применения ЭОР, возможности и перспективные направления использования ЭОР в образовательном процессе.

Основные характеристики и основные типы ЭОР (информационные, практические, контрольные), размещённых во ФЦИОР.

ЭОР сетевых сообществ и педагогической блогосферы. Социальная сеть работников образования. http://nsportal.ru. Использование электронных образовательных ресурсов, представленных на сайтах издательств, сопровождающих учебники из федерального перечня учебников, рекомендованных (допущенных) к использованию в образовательном процессе в образовательных учреждениях.

#### **Модуль (раздел) 2. Интернет-технологии в образовательном процессе (8 часов).**

2.1. Эффективная работа в сети «Интернет». Работа с электронной почтой (2 часа).

Сеть «Интернет»: основные понятия и термины. Обзор браузеров.

Понятие адресации в сети «Интернет». Работа с электронной почтой

Поисковые системы сети «Интернет». Создание запроса, поиск в найденном, поиск на конкретном сайте.

Практическая работа: поиск материалов образовательной направленности в сети «Интернет».

Практическая работа: сохранение информации из сети «Интернет» (целой страницы, текста, рисунка).

Почтовые службы. Создание почтового ящика. Настройка почтового ящика.

Практическая работа: отправка и получение корреспонденции по электронной почте.

2.2. Сервисы Web 2.0 в образовательном процессе (2 часа).

Понятие: Web 2.0.

Использование wiki-энциклопедий, блогов, социальных сетей, онлайнконструкторов образовательных ресурсов в образовательном процессе.

Практическая работа: создание фрагмента урока (занятия) с использованием онлайн-конструктора образовательных ресурсов.

2.3. Сервисы совместного хранения файлов и совместной работы (2 часа).

Понятие: облачный сервис.

Обзор сетевых хранилищ файлов (Яндекс.Диск).

Создание и совместная работа с документами (Яндекс.Документы).

Сервисы совместного хранения медиафайлов (фотохостинги, видеохостинги).

2.4. Блоги (сетевые дневники) (2 часа).

Понятие: блог, виды блогов, примеры использования блогов в педагогической практике.

Технология создания блога, управление доступом, использование шаблонов, управление макетом страниц. Вставка в сообщения изображений, ссылок, презентаций,

использование интегрированных сервисов фотоальбомов, видео- и аудиозаписей.

Модуль (раздел) 3. Модуль по выбору обучающегося (20 часов - из числа модулей 3.1- 3.4)

Модуль (раздел) 3.1. Эффективная работа с текстовым процессором на примере Microsoft Word (20 часов).

3.1.1. Назначение текстового процессора Microsoft Word. Механизмы и средства управления Microsoft Word. Базовые операции. Базовое форматирование документа (6 часов).

Понятие: текстовый процессор. Обзор популярных текстовых процессоров.

Назначение текстового процессора Microsoft Word. Механизмы и средства управления Microsoft Word.

Базовые операции. Создание, открытие, сохранение документа. Правила ввода текста.

Редактирование документов. Навигация в документе.

Правила выделения фрагментов текста в MS Word. Действия с фрагментами текста.

Форматирование документа. Технология форматирования символов (шрифтов), абзацев. Форматирование по образцу.

Практическая работа: редактирование текстового документа.

Практическая работа: форматирование текстового документа.

3.1.2. Создание и модификация списков. Таблицы (4 часа).

Виды списков. Создание и модификация списков. Форматирование списков.

Работа с таблицами. Технология форматирования таблиц.

Практическая работа: форматирование таблиц.

3.1.3. Правила оформления документов. Шаблоны. Заголовки и оглавления. Подготовка документа к печати (4 часа).

Правила оформления документов. Рецензирование документов. Создание примечаний.

Шаблоны. Заголовки и оглавления. Подготовка документа к печати.

Практическая работа: создание оглавления структурированного текстового документа.

3.1.4. Эффективные приёмы использования текстового редактора для подготовки учебных материалов. Использование ЭОР при разработке текстовых документов (6 часов).

Эффективные приёмы использования текстового редактора для подготовки учебных материалов. Использование ЭОР при разработке текстовых документов.

Практическая работа: создание и оформление дидактических материалов.

Презентация проекта.

Модуль (раздел) 3.2. Эффективная работа с табличным процессором на примере Microsoft Excel (20 часов).

3.2.1. Назначение табличного процессора Microsoft Excel. Адресация в электронных таблицах. Типы и форматы данных. Редактирование содержимого ячеек. Форматирование ячеек (4 часа).

Понятие: табличный процессор. Обзор популярных табличных процессоров. Назначение табличного процессора Microsoft Excel.

Адресация в электронных таблицах. Типы и форматы данных.

Практическая работа: редактирование содержимого ячеек электронной таблицы. Использование средств автозаполнения, автозавершения и автозамены.

Практическая работа: форматирование ячеек.

3.2.2. Формулы и функции. Типы ошибок в формулах. Использование функций различных категорий (8 часов).

Формулы и функции. Создание формул. Операторы и аргументы в формулах.

Использование ссылок. Имена в формулах. Использование функций. Типы ошибок в формулах.

Практическая работа: создание формул.

Практическая работа: использование функций различных категорий.

3.2.3. Графики и диаграммы (2 часа).

Создание диаграммы посредством мастера диаграмм. Типы диаграмм. Обработка диаграмм. Редактирование диаграмм. Средства форматирования диаграмм.

Практическая работа: создание диаграмм.

3.2.4. Анализ данных. Эффективные приемы использования электронных таблиц для подготовки учебных материалов (6 часов).

Средства анализа данных. Сводные таблицы. Эффективные приемы использования электронных таблиц для подготовки учебных материалов.

Практическая работа: создание сводной таблицы.

Презентация проекта.

Модуль (раздел) 3.3. Эффективная работа с программой подготовки презентаций на примере Microsoft PowerPoint (20 часов).

3.3.1. Назначение программы PowerPoint. Операции со слайдами (2 часа).

Назначение программ подготовки презентаций.

Интерфейс программы Microsoft PowerPoint. Операции со слайдами: добавление, дублирование, копирование, перемещение и удаление. Выбор и настройка темы оформления.

Практическая работа: добавление содержимого на слайды. Ввод и редактирование текста. Вставка рисунков.

3.3.2. Вставка объектов SmartArt (2 часа).

Виды объектов SmartArt. Вставка объектов SmartArt. Приемы рисования.

Выделение нескольких объектов, их группировка и разгруппировка.

Практическая работа: использование в презентации объектов SmartArt.

3.3.3. Использование звука и видео в презентации (6 часов).

Возможность использования звука и видео в презентации.

Использование готовых аудиозаписей. Запись звука и речевого сопровождения.

Добавление музыки с компакт-дисков. Настройка звука. Вставка видеоролика.

Практическая работа: запись и вставка в презентацию звука.

3.3.4. Анимация слайдов, текста и объектов (4 часа).

Слайд как многослойная структура. Изменение порядка объектов.

Редактирование в режиме сортировщика слайдов.

Практическая работа: настройка эффектов анимации и перехода слайдов.

3.3.5. Элементы интерактивности в презентациях (6 часов).

Понятия: макрос, триггер. Гиперссылки и управляющие кнопки.

Практическая работа: создание управляющих кнопок.

Презентация проекта.

Модуль (раздел) 3.4. Эффективная работа с интерактивными техническими средствами (20 часов).

3.4.1. Интерактивный комплекс в образовательном процессе (4 часа).

Ознакомление слушателей с основными компонентами интерактивного комплекса: состав и особенности.

Рекомендации по установке, подключению, начальной настройке, калибровке.

Принцип работы электронных маркеров (стилусов).

3.4.2. Основные и дополнительные функции программного обеспечения. Создание многостраничных уроков (6 часов).

Основные функции программного обеспечения. Панель инструментов. Инструменты рисования.

Редактирование, изменение свойств объектов. Вставка картинок и текстовых объектов.

Функция интерактивной доски «Drag and Drop» («Тяни и бросай»). Функция скрытия объектов на экране.

Создание многостраничных уроков. Использование стандартных и собственных изображений. Вставка объектов из офисных приложений. Вставка видео и flash-роликов на страницу, работа с видео.

Дополнительные функции программного обеспечения. Лупа, подсветка, непрозрачный экран.

Функции ведения записей поверх выводимого изображения. Функции сохранения полученного изображения.

Практическая работа: создание многостраничного урока.

3.4.3. Приёмы и методики использования интерактивных досок в образовательном процессе. Использование интерактивной доски со стандартными приложениями и ЭОР (6 часов).

Приёмы и методики использования интерактивных досок на уроке.

Создание собственных интерактивных наглядных пособий.

Визуальные эффекты для выделения главного на экране (заголовки, даты, понятия и т.п.) и анимация объектов.

Методики и приёмы использования интерактивных досок на уроках по различным предметам. Использование доски для контроля знаний учащихся. Мировой опыт использования интерактивных досок в образовании. Использование доски со стандартными приложениями и ЦОР.

Приёмы создания собственных интерактивных уроков с помощью базового программного обеспечения интерактивной доски и стандартных офисных программ (Microsoft Excel, Word, PowerPoint)

Практическая работа: разработка интерактивного урока.

Презентация проекта.

3.4.4. Совместное использование интерактивной доски с другим оборудованием (4 часа).

Практическая работа: использование документ-камер и другого оборудования с интерактивной доской.

Итоговый контроль (4 часа). Защита проектов. Итоговая рефлексия.

### **Организационно-педагогические условия реализации ДПП**

*Квалификация педагогических кадров, обеспечивающих реализацию образовательного процесса*:

реализация ДПП обеспечивается специалистами системы повышения квалификации, способными организовать обучение педагогов по рефлексивной модели, обладающими умением выстраивания образовательных развивающих ситуаций; проектировочными, коммуникативными и рефлексивными умениями и способностями, проблемным видением педагогической действительности.

*Материально-технические условия:*

‒ учебное помещение, оборудованное компьютерной техникой (лекционная аудитория с необходимым демонстрационным электронным оборудованием, проектором, выходом в сеть Интернет, экраном, компьютерным классом);

‒ множительная техника.

*Информационные и учебно-методические условия:*

электронные и печатные учебно-методические материалы.

Общие требования к организации преподавания ДПП определяются следующими принципами:

- принцип диалогичности, предполагающий постоянный диалог на занятиях, обмен мнениями по изучаемым инновационным технологиям;
- принцип личностной ориентированности содержания, предусматривающий взаимосвязь изучаемых учебных программ с профессионально-личностным ростом;
- принцип развивающее-творческой направленности обучения, состоящий в создании творческих ситуаций, мобилизующих самостоятельность и творческий поиск педагогов в решении педагогических задач.

*Организация образовательного процесса.*

Формы работы со слушателями – лекции, практические занятия, консультации, мастер-классы, зачеты. Значительное время отводится на проведение практических занятий, самостоятельное выполнение заданий. Текущая аттестация качества усвоения знаний проводится в ходе занятий. Итоговая аттестация проводится в форме защиты проектов.

ДПП включает модули (разделы): «Информационно-образовательная среда как условие профессиональной педагогической деятельности при реализации ФГОС»; «Интернет-технологии в образовательном процессе»; «Эффективная работа с офисным приложением»; «Эффективная работа с интерактивными техническими средствами».

Модуль (раздел) 1. «Информационно-образовательная среда как условие профессиональной педагогической деятельности» расширяет знания о требованиях, регламентирующих профессиональную педагогическую деятельность в условиях информационной образовательной среды (ИОС). Рассматриваются возможные модели построения ИОС образовательного учреждения и создания личного информационнообразовательного пространства. Знакомит слушателей с основными электронными образовательными Интернет-ресурсами нового поколения. Даётся оценка эффективности использования электронных образовательных ресурсов в российских школах.

Модуль (раздел) 2. «Интернет-технологии в образовательном процессе» направлен на формирование представления о современных тенденциях развития сети «Интернет», овладение основными понятиями, теоретическими и прикладными знаниями, необходимыми для осуществления педагогической деятельности с использованием инструментов нового поколения, на практическое овладение современными сервисами сети «Интернет», педагогическую и методическую рефлексию использования вебсервисов в образовательной практике, моделирование и освоение собственного профессионального веб-пространства. Содержание раздела рассчитано на овладение следующими компетенциями: освоение современного инструментария сети «Интернет» для эффективной работы, получение опыта практической работы с технологиями поиска в сети «Интернет», получение навыков создания разно форматного сетевого контента (графики, аудио, видео), создания, редактирования и совместного использования документов посредством облачных сервисов, знакомство с сетевыми дневниками (блогами).

Модуль (раздел) 3. Модуль по выбору обучающегося: «Эффективная работа с офисным приложением», «Эффективная работа с интерактивными техническими средствами». Обучающимся предлагается выбрать два из четырёх доступных модулей: «Эффективная работа с текстовым процессором на примере Microsoft Word», «Эффективная работа с табличным процессором на примере Microsoft Excel», «Эффективная работа с программой подготовки презентаций на примере Microsoft PowerPoint», «Эффективная работа с интерактивными техническими средствами».

Модуль (раздел) 3.1. «Эффективная работа с текстовым процессором на примере Microsoft Word» направлен на приобретение теоретических знаний и практических навыков работы в текстовом процессоре Microsoft Word: создание, редактирование, форматирование, сохранение документов. Рассматриваются эффективные приемы для подготовки и создания дидактических материалов и разработки документов.

Модуль (раздел) 3.2. «Эффективная работа с табличным процессором на примере Microsoft Excel» направлен на приобретение теоретических знаний и практических навыков работы в электронных таблицах Microsoft Excel: ввод, редактирование и форматирование данных, выполнение вычислений, использование функций, построение диаграмм.

Модуль (раздел) 3.3. «Эффективная работа с программой подготовки презентаций на примере Microsoft PowerPoint» направлен на приобретение теоретических знаний и практических навыков работы в программе создания презентаций Microsoft PowerPoint: освоение технологий создания презентаций, этапы создания презентации, ввод текста, настройка анимации, добавление графики, звука и видео, создание управляющих кнопок и гиперссылок. Даются рекомендации по созданию презентаций с учётом требований, выдвигаемых к современному уроку/занятию.

Модуль (раздел) 3.4. «Эффективная работа с интерактивными техническими средствами» знакомит слушателей с основными видами интерактивного оборудования и возможностями его использования в образовательном процессе. Демонстрируются основные приёмы и методики использования интерактивных комплексов в образовательном процессе, направлен на приобретение практических навыков создания собственных интерактивных наглядных пособий и теоретических знаний использования интерактивного комплекса для контроля знаний учащихся.

Формы работы со слушателями: лекции, практические занятия, консультации, мастер-классы, зачёты. Значительное время отводится на проведение практических занятий, самостоятельное выполнение заданий.

Формы работы со слушателями – лекции, практические занятия, консультации, мастер-классы, зачеты. Значительное время отводится на проведение практических занятий, самостоятельное выполнение заданий. Текущая аттестация качества усвоения знаний проводится в ходе практических занятий (экспресс-опрос, презентация проектов).

### **Формы аттестации слушателей**

Текущая аттестация слушателей проводится в ходе занятий в таких формах как экспресс-опрос, презентация проектов.

Итоговая аттестация слушателей проводится в форме защиты проектов.

#### **Оценочные материалы**

*Предмет оценивания* – уровень профессиональных компетенций учителя, необходимых для практического освоения инновационных технологий в контексте ФГОС *Объекты оценивания*: итоговые аттестационные работы (проекты).

Оценивание проводится в процессе публичной защиты проектов.

*Критерии оценки* **–** соответствие оформления и содержания проектных работ установленным требованиям.

*Показатель оценки* – зачтено/не зачтено.

*Описание структуры итоговой аттестационной работы.*

Требования к содержанию проектов: проектные работы слушателя предоставляется в электронном виде, содержат титульный лист и лист с указанием источников информации.

Технические требования к оформлению материалов:

Материалы должны быть подготовлены в виде электронных документов в соответствии с разделами Модуля (раздела) 3: «Эффективная работа с офисным приложением».

 Модуль (раздел) 3.1: проектная работа выполняется в текстовом редакторе Microsoft Office Word или его аналоге, представляет собой дидактический или методический материал к уроку/занятию.

Опции форматирования: поля – по 2 см; шрифт – Times New Roman, 12 пт; междустрочный интервал - одинарный; формат абзац: интервал перед и после - 0; отступ первой строки («красная строка») – 1.25 см; страницы пронумерованы (снизу, по центру, арабскими цифрами, без декоративных символов и/или рисунков); список использованных и цитируемых источников (в т.ч. литературы и Интернет-источников).

 Модуль (раздел) 3.2: проектная работа выполняется в табличном редакторе Microsoft Excel или его аналоге, представляет собой дидактический материал к уроку, страницы проименованы, на последней – список использованных и цитируемых источников (в т.ч. литературы и Интернет-источников).

Опции форматирования – индивидуальные, содержание: электронные вычислительные таблицы, интерактивные, тесты, диаграммы.

 Модуль (раздел) 3.3: проектная работа выполняется в текстовом редакторе Microsoft Office PowerPoint или его аналоге, представляет собой дидактический или методический материал к уроку/занятию.

Требования к презентации: первый лист – это титульный лист, на котором обязательно должны быть представлены: название проекта; название выпускающей организации; фамилия, имя, отчество автора; название организации, где работает автор проекта и его должность.

Дизайн-эргономические требования: сочетаемость цветов, ограниченное количество объектов на слайде, цвет текста. Для правильной работы презентации все вложенные файлы (документы, видео, звук и пр.) размещайте в ту же папку, что и презентацию. Рисунки лучше сжимать. Последними слайдами должны быть слайды с указанием Интернет-источников и список литературы.

 Модуль (раздел) 3.4: проектная работа выполняется с использованием сетевых сервисов.

### **Список литературы (пособий по изучению программы)**

- 1 Баранова, Ю. Л. Информационно-коммуникативная компетентность педагога: теоретикометодологические основы организации воспитательно-образовательного процесса в условиях реализации ФГОС ДО / Ю. Л. Баранова, И. В. Микитюк // Традиции и новации в дошкольном образовании. —  $2018.$  —  $N<sup>64</sup>$  (7). —С. 8—10.
- 2 Богомолова О.Б. Преподавание информационных технологий в школе: методическое пособие / О.Б. Богомолова. – М.: БИНОМ. Лаборатория знаний, 2012. – 418 с.: ил. ISBN 978-5-94774-574-0
- 3 Вологдина, И. В. Применение ИКТ в современном дошкольном образовании: современное состояние проблемы / И. В. Вологдина // Академия профессионального образования. —  $2019. - N<sub>2</sub> 10 (89) - C. 45 - 52.$
- 4 Гордеева, В. В. Опыт осуществления дистанционного образования детей старшего дошкольного возраста / В. В. Гордеева, В. Д. Черенкова // Вопросы педагогики. — 2020. —  $N_2$  10. — C. 54—56.
- 5 Горюнова М.А. Интерактивные доски и их использование в учебном процессе / М.А. Горюнова, Т.В. Семенова, М.Н. Солоневичева / под общ. ред. М.А. Горюновой. – СПб.: БХВ-Петербург, 2013. – 336 с.: ил. + CD-ROM (ИиКТ) ISBN 978-5-9775-0504-8
- 6 Григорьева, Л. Г. Использование цифровых инструментов в совместной деятельности педагога с младшими дошкольниками / Л. Г. Григорьева, О. В. Горбунова // Вестник Санкт-Петербургской академии постдипломного педагогического образования. — 2019. —  $\mathbb{N}$  4 (46). — C. 49—51.
- 7 Дзюина, И. В. Применение цифровых технологий в дошкольном образовании. Технология Storytelling при изучении английского языка / И. В. Дзюина // Развитие образования. —  $2020. - N_2$  3 (9). - C. 45 - 48.
- 8 Дистанционные образовательные технологии: проектирование и реализация учебных курсов / Лебедева М.Б., Агапонов С.В., Горюнова М.А., Костиков А.Н., Костикова Н.А., Никитина Л.Н., Соколова И.И., Степаненко Е.Б., Фрадкин В.Е., Шилова О.Н. / под общ. ред. М.Б. Лебедевой. – СПб.: БХВ-Петербург, 2010. – 336 с.: ил. + CD-ROM – (Иикт) ISBN 978-5-9775-0505-5
- 9 Журин А.А. Интегрированное медиаобразование в средней школе / А.А. Журин. И.: БИНОМ. Лаборатория знаний, 2012. – 405 с.: ил. – (Педагогическое образование) ISBN 978-5-9963-0626-8
- 10 Захарова И.Г. Информационные технологии в образовании: учеб. пособие для студ. высш. учеб. заведений / И.Г. Захарова. - 6-е изд., стер. – М.: Издательский центр «Академия», 2010. – 192 с. ISBN 978-5-7695-6700-1
- 11 Захарова И.Г. Информационные технологии в управлении образовательными учреждениями: учеб. пособие для студ. учреждений высш. проф. образования / И.Г. Захарова. – М.: Издательский центр «Академия», 2012. – 192 с. ISBN 978-5-7695- 6894-7
- 12 Зудилова Т.В., Одиночкина С.В., Осетрова И.С., Осипов Н.А. Работа пользователя в Microsoft Word 2010 / НИУ ИТМО, 2012 – 87 с.
- 13 Куняев Н.Н., Уралов Д.Н., Фабричнов А.Г. Документоведение: учебник/ М.: Логос. 2012 352 с.
- 14 Лебедева М.Б. Дистанционные образовательные технологии. Проектирование и реализация учебных курсов / БХВ-Петербург, 2010 – 336 с.
- 15 Леонов В. Краткий самоучитель Интернета / Эксмо, 2012 208 с.
- 16 Меженный О.А. Microsoft Office 2010. Краткое руководство / Диалектика. Вильямс, 2011 368 с.
- 17 Муравьева, А. В. Разработка концепции методологии развития коммуникативных навыков у дошкольников с применением информационных технологий / А. В. Муравьева, М. А. Кудрявцев // Аспирант. — 2019. — № 5 (47). — С. 71—75.
- 18 Нерозникова, Е. Ю. Информационно-коммуникационные технологии в профессиональной деятельности педагогов дошкольного образования / Е. Ю. Нерозникова // Воспитание и обучение: теория, методика и практика: сборник материалов Международной научнопрактической конференции. — 2018. — С. 130—132.
- 19 Приказ Министерства просвещения Российской Федерации от 31.05.2021 № 286 «Об утверждении федерального государственного образовательного стандарта начального общего образования»
- 20 Приказ Министерства просвещения Российской Федерации от 31.05.2021 № 287 «Об утверждении федерального государственного образовательного стандарта основного общего образования»
- 21 Приказ Минобрнауки России № 1155 от 17 октября 2013 г. «Об утверждении федерального государственного образовательного стандарта дошкольного образования»
- 22 Пташинский В. Самоучитель Office 2013 / Эксмо, 2013 290 с.
- 23 Федотов А.А., Федотова Е.Л. Информационные технологии в науке и образовании: Учебное пособие / Инфра-М, Форум. 2015 – 336 с.